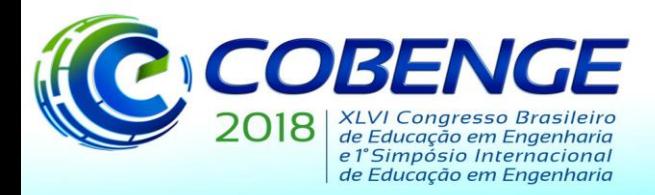

"Educação inovadora para uma Engenharia sustentável"

# **TECNOLOGIAS ASSISTIVAS E INCLUSÃO: UMA PROPOSTA PARA HUMANIZAÇÃO NO ENSINO DE ENGENHARIA<sup>1</sup>**

*Antonio Monferdini Netto - an\_monferdini@hotmail.com Centro Regional Universitário de Espírito Santo do Pinhal, UNIPINHAL Av. Hélio Vergueiro Leite, s/n – Jardim Universitário CEP 13990-000 – Espírito Santo do Pinhal – SP*

*José Tarcísio Franco de Camargo – jtfc@bol.com.br Centro Regional Universitário de Espírito Santo do Pinhal, UNIPINHAL Av. Hélio Vergueiro Leite, s/n – Jardim Universitário CEP 13990-000 – Espírito Santo do Pinhal – SP*

*Estéfano Vizconde Veraszto – estefanovv@ufscar.br Universidade Federal de São Carlos, Depto. de Ciências da Natureza, Matemática e Educação Rodovia Anhanguera, Km 174 CEP 13604-900 – Araras - SP*

*Eliana Anunciato Franco de Camargo – eafcamargo@yahoo.com.br Centro Regional Universitário de Espírito Santo do Pinhal - UNIPINHAL Av. Hélio Vergueiro Leite, s/n – Jd. Universitário CEP 13990-000 – Espírito Santo do Pinhal – SP*

*Gilmar Barreto – gbarreto@dsif.fee.unicamp.br Universidade Estadual de Campinas, Faculdade de Engenharia Elétrica e de Computação Av. Albert Einstein, 400, Cidade Universitária Zeferino Vaz, Barão Geraldo CEP 13083-852 – Campinas – SP*

*Jorge Cândido – jocandido@utfpr.edu.br Universidade Tecnológica Federal do Paraná, Campus de Campo Mourão – UTFPR-CM Departamento de Gestão e Economia – DAGEE Vila Rosalina Maria dos Santos, 1.23 CEP – 87.301-899 – Campo Mourão – PR*

*Patricia Aparecida Zibordi Aceti – patriciazibordi@uol.com.br Centro Regional Universitário de Espírito Santo do Pinhal - UNIPINHAL Av. Hélio Vergueiro Leite, s/n – Jd. Universitário CEP 13990-000 – Espírito Santo do Pinhal – SP*

*Monica Luri Giboshi – mlgiboshi@hotmail.com Centro Regional Universitário de Espírito Santo do Pinhal - UNIPINHAL Av. Hélio Vergueiro Leite, s/n – Jd. Universitário CEP 13990-000 – Espírito Santo do Pinhal – SP*

**.** <sup>1</sup> Pesquisa financiada pela FAPESP- Processo : 17/11832-8

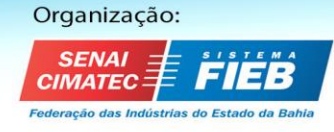

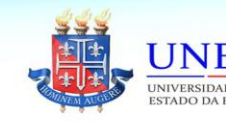

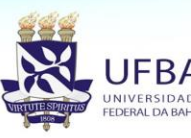

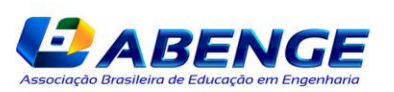

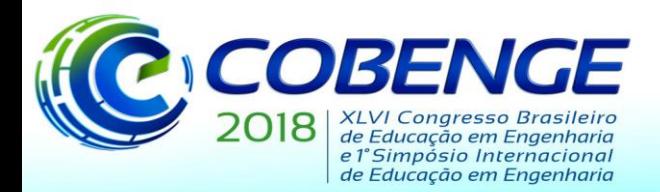

"Educação inovadora para uma Engenharia sustentável"

*Resumo: Este artigo apresenta um aplicativo, atualmente em fase de testes, que faz a leitura de códigos de barras em geral e os associa a informações de áudio cadastradas por indivíduos com deficiência visual. Por exemplo, o software pode cadastrar o código de barras de um medicamento, permitindo que o deficiente visual associe a este código, verbalmente, o respectivo nome do medicamento, bem como o período e doses de uso. Funcionando como um "olho digital", o utilitário pode atuar como uma interface genérica de integração entre o cego e objetos ao seu redor que possuam ou possam ser rotulados por códigos de barras. Neste sentido, o aplicativo tem potencial para uso em aulas práticas de ensino de ciências da natureza e também de engenharia. Tal possibilidade mostra que a ferramenta, como tecnologia assistiva, pode não só auxiliar na interação diária do indivíduo com deficiência visual e o meio, como também pode ser aproveitado em situações claras que envolvem processos de ensino. De toda forma, ambas possibilidades mostram a aproximação da engenharia com a realidade cotidiana, contribuindo para a humanização da área e para processos de inclusão social e educacional.*

*Palavras-chave: Formação em engenharia. Inclusão social. Inclusão digital. Deficiência visual.*

# **1 INTRODUÇÃO**

O curso de engenharia teve sua origem na França, na École des Ponts et Chaussées, em 1775, na área civil da engenharia. A importância do engenheiro ganhou maior destaque após a revolução industrial, dada a sua capacidade de resolver problemas e melhorar meios de produção, com base em conhecimentos matemáticos e físicos (LAUDARES & RIBEIRO, 2000). Atualmente, espera-se que a formação em engenharia busque a capacitação do indivíduo para aplicar conhecimentos científicos, econômicos, matemáticos, técnicos, entre outros, para solucionar problemas ou criar novas tecnologias, podendo transforma-las em novas opções de produtos em benefício da sociedade (AZEVEDO, 2015).

Além disso, pesquisas na área de ensino de ciências (VERASZTO, CAMARGO, CAMARGO, 2017, 2016a, 2016b, 2016c; VERASZTO, et. al., 2017a, 2017b, 2017c) têm mostrado que professores em formação e também professores atuantes consideram que um dos maiores problemas para que um aluno com deficiência visual aprenda ciências e conteúdos correlacionados é a falta de tecnologias assistivas e recursos alternativos no processo de ensino e aprendizagem de conceitos e fenômenos científicos.

Partindo destes pressupostos, este trabalho apresenta um aplicativo para dispositivos móveis, especificamente para aparelhos Android, que auxilia o cotidiano de alunos com deficiência visual. O software, desenvolvido por alunos de um curso de engenharia e atualmente em fase de testes dentro do próprio grupo de alunos, faz a leitura de códigos de barras em geral e os associa a informações de áudio cadastradas por indivíduos com deficiência visual. Por exemplo, o utilitário pode cadastrar o código de barras de um medicamento, permitindo que o deficiente visual associe a este código, verbalmente, o respectivo nome do medicamento e o período e doses de uso. Embora este aplicativo tenha sido inicialmente pensado para facilitar o acesso e uso de produtos industrializados, desenvolvimentos futuros poderão flexibilizar aplicações como apoio a práticas na área de ensino de ciências e/ou engenharia. Funcionando

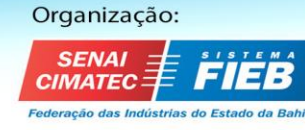

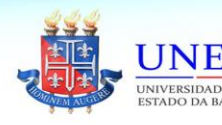

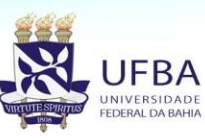

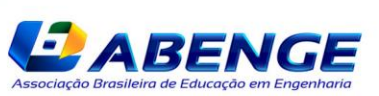

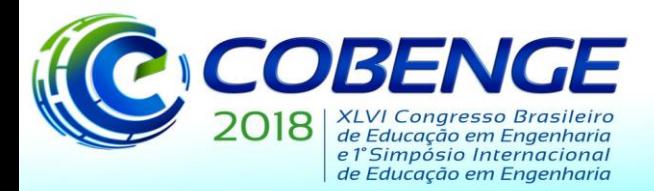

"Educação inovadora para uma Engenharia sustentável"

como um "olho digital", o aplicativo pode atuar como uma interface genérica de integração entre o cego e objetos ao seu redor que possuam ou possam ser rotulados por códigos de barras. Neste sentido, também faz parte do escopo deste projeto promover a autonomia do deficiente visual em seu ambiente cotidiano.

### **2 FUNDAMENTOS TEÓRICOS**

Azevedo (2005) afirma que, há 30 anos, a profissão de engenheiro na América Latina resumia-se a funções de gerência de compras ou execução de projetos importados do exterior. Nos anos 1990, com o fim da dicotomia mundial, a engenharia seguiu outros rumos. No Brasil, o foco passou a ser o desenvolvimento de produtos para o mercado interno e a consequente diminuição da dependência em relação ao exterior. O novo objetivo da engenharia passou a ser o bem-estar social e o desenvolvimento de tecnologias, aumentando a produtividade em geral e diminuindo a dependência tecnológica externa.

Atualmente, onde as técnicas mais rígidas e científicas cedem lugar a uma flexibilização maior entre objetividade e subjetividade, o engenheiro necessita de outras habilidades. O advento da informática nos meios de produção fez com que este profissional viesse a se tornar um elo de ligação entre os mais diversos setores da cadeia produtiva e da sociedade. O novo engenheiro não é mais um trabalhador de cunho tecnicista como antigamente, é de fato um ser humano qualificado para a flexibilidade exigida pela sociedade e para as demandas de um mercado mais aberto (LAUDARES & RIBEIRO,2000).

Após grande reformulação ao longo dos anos, o curso de engenharia é visto de maneira diferente no século XXI. Para Amaral et al. (2016), os rumos do ensino fazem menção à formação de um engenheiro diferenciado, demonstrando claramente perfis e competências inovadores. Assim, hoje é importante pensar em uma formação que não vise somente execução mecânica de aptidões adquiridas, mas sim uma formação capaz de tornar o futuro profissional um indivíduo pensante e inovador, capaz de contribuir com o meio social em que está inserido.

Cabe ainda apontar que é importante considerar que um dos maiores desafios da atualidade é ensinar ciências, não só a alunos dos cursos de engenharia, mas àqueles em todos os níveis da educação. Aliado a esse fator, ensinar ciências para alunos com deficiência visual acaba sendo uma barreira ainda maior, já que existe uma carência grande de tecnologias assistivas destinadas à essa finalidade. Assim, entendemos que

é necessário que professores desenvolvam habilidades para conceber, criar e aplicar diferentes procedimentos didáticos e metodológicos que, de fato, garantam a inclusão do aluno com necessidade especial. É preciso que, tanto professores atuantes no ensino regular como aqueles que estão em processo de formação, superem concepções pré-estabelecidas de que a deficiência é um fator limitante e impeditivo no processo de ensino-aprendizagem (VERASZTO, CAMARGO, CAMARGO, 2017, p.107).

Neste sentido, cabe destacar que estudos têm mostrado que muitos professores atuantes em diferentes níveis de ensino, assim como professores em formação na área de ciências da natureza, sinalizam que a deficiência visual pode ser compensada pela utilização de recursos alternativos no processo de ensino aprendizagem. Como recursos didáticos de apoio pode-se entender a utilização de maquetes, atividades e/ou artefatos que utilizem estratégias táteis e/ou auditivas, livros em braile ou ainda tecnologias digitais (VERASZTO, CAMARGO, CAMARGO, 2017, 2016a, 2016b, 2016c; VERASZTO, et. al., 2017a, 2017b, 2017c).

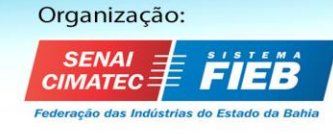

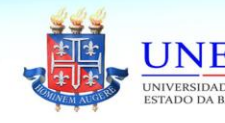

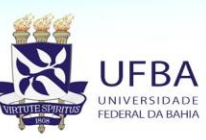

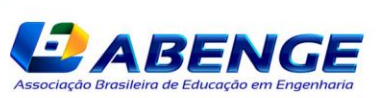

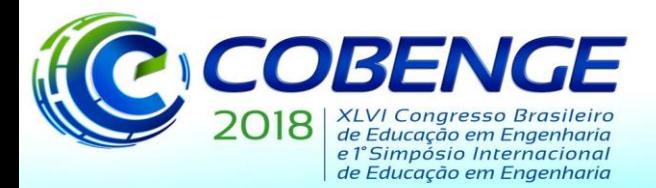

"Educação inovadora para uma Engenharia sustentável"

Essas mesmas pesquisas mostram que a opinião pública acredita que a inclusão é possível, mas é difícil de ser efetivada devido ao fato de que as instituições de ensino superior não estão preparadas para receber alunos com diferentes tipos de deficiência visual.

Por outro lado, de acordo com Lima e Tavares (2015), o uso de softwares como aplicações de leitura de tela é essencial para que o cego se informe e obtenha informações relevantes, tal como sua atual localização, através do uso de aplicações digitais. Souza (2015, p.185-197), por sua vez, aponta que a inacessibilidade de páginas na web impossibilita a aquisição das informações que a mesma traz, assim como a escassez de treinamento para o uso de tecnologias assistivas, entre outros fatores, que são a causa das dificuldades que pessoas cegas enfrentam para acessar a web. Assim, os leitores de tela e seus benefícios devem garantir o uso da internet para deficientes visuais, consequentemente gerando assim a inclusão digital do mesmo (LIMA, A. T. DO S; ET AL, 2013).

Já Freire e Sena (2016) identifica pontos críticos de usabilidade decorrentes da elaboração de softwares em ambiente móvel para deficientes, como por exemplo o dimensionamento maior de botões em dispositivos sensíveis ao toque e o uso de sintetizadores de voz durante todo o tempo da utilização do sistema, que podem proporcionar um uso mais adequado do sistema.

Considerando essa breve contextualização, é possível verificar que sobram ideias mas faltam recursos tecnológicos práticos capazes de incluir alunos com deficiência visual no ensino regular. E o problema se alonga em disciplinas cujos conteúdos curriculares abordam temas relacionados às ciências da natureza (física, química, biologia) e matemática.

É nesse cenário que a proposta apresentada acima nos objetivos foi concebida e implementada, sendo as fases da realização da pesquisa descritas nos tópicos subsequentes.

### **3 METODOLOGIA**

A proposta deste trabalho encontra-se sintetizada em um aplicativo para dispositivos móveis, inicialmente apenas para a plataforma Android, que pretende auxiliar pessoas cegas ou portadoras de baixa visão na identificação de objetos através de seus respectivos códigos de barras. Através deste App, o deficiente visual (DV) poderá cadastrar, ler e excluir códigos de barras de produtos de seu interesse, através da interface de toque e da interface audível do dispositivo. Para tornar o App significativamente acessível, praticamente toda a tela do aparelho será considerada um único botão, sendo a interface entre a máquina e o homem binária: um toque longo na tela corresponde a uma ação e dois toques curtos correspondem à ação complementar.

O aplicativo foi desenvolvido levando em consideração o aspecto de facilitar o dia a dia do DV através de sua praticidade de uso. O App, denominado "LePraMim", implementa uma tela inicial onde são apresentadas, por meio de áudio previamente integrado ao software, duas opções para uso: "cadastro" e "leitura" de códigos de barras. Em "cadastro", o DV pode inserir um código de barras através da câmera e gravar um áudio, identificando o objeto e outras particularidades, o qual será gravado em um banco de dados. Uma outra opção vinculada a "cadastro" permite que o DV possa excluir um código já gravado. Já a opção "leitura" de código de barras servirá para buscar um determinado código de barras no banco de dados onde o objeto em mãos eventualmente pode estar cadastrado. Se for encontrado, o DV obterá por áudio informações sobre o produto em questão.

Após a seleção da opção desejada, o usuário é direcionado para a seção correspondente onde será instruído sobre como proceder para continuar. O aplicativo então iniciará os

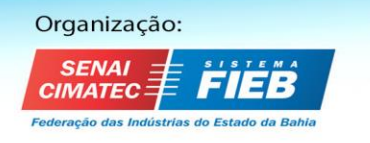

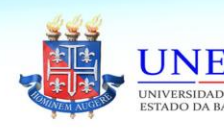

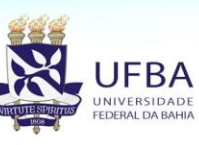

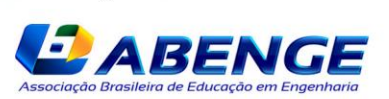

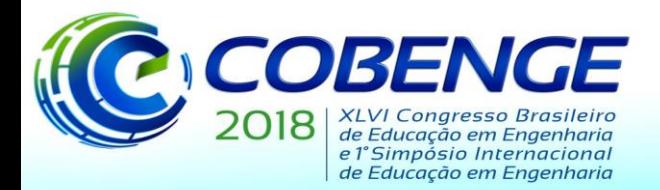

"Educação inovadora para uma Engenharia sustentável"

procedimentos e funções para tanto, como uso da câmera do dispositivo para leitura do código de barras, reprodução de áudio, gravação de áudio, etc.

Toda interação com o usuário é feita por áudio informativo e toque em tela para confirmação da opção desejada com intervalos de tempo predefinidos entre cada uma delas. Não necessariamente o indivíduo deverá escutar todo o áudio que está em execução. Caso o mesmo já conheça como é a funcionalidade da aplicação, basta realizar o procedimento para a função desejada. Para encerrar o aplicativo, o usuário selecionar essa opção quando apresentada ou concluir a realização de alguma operação. Essas medidas foram definidas para tornar o uso do aplicativo simples e rápido, porém eficiente para a identificação de qualquer objeto que disponha de um código de barras.

O algoritmo da Figura 1 apresenta a estrutura lógica do aplicativo.

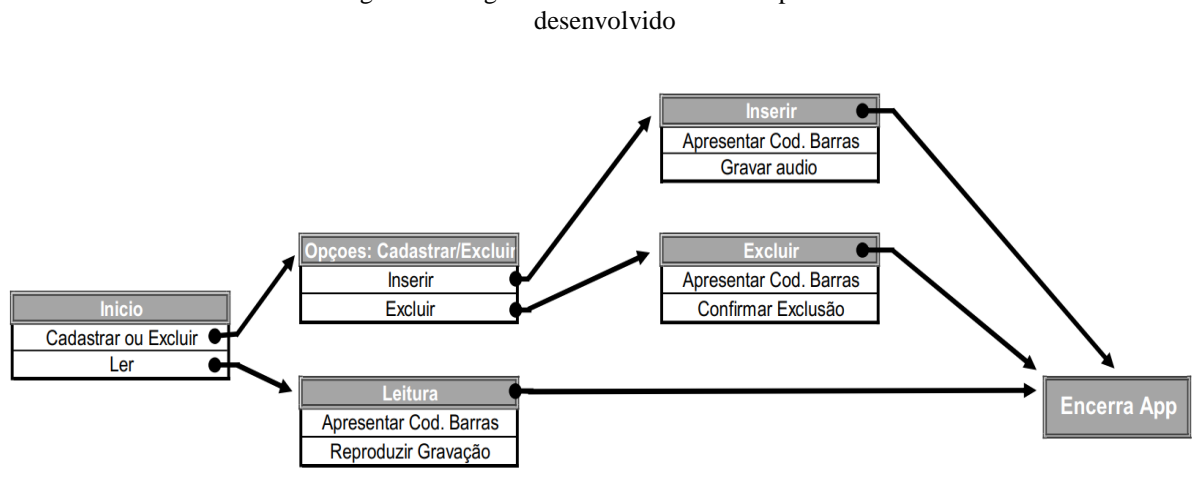

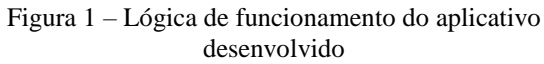

Fonte: elaborado pelos autores

#### **3.1 Análise e discussões**

A proposta deste artigo gerou um aplicativo para dispositivos Android adequado ao uso por uma pessoa com deficiência visual. O mesmo proporciona ao usuário uma relativa independência para buscar informações de identificação de objetos. Por exemplo, ao adquirir um medicamento, o DV pode cadastrar o código de barras da embalagem e gravar um áudio, registrando assim todas as informações associadas ao medicamento, tais como nome, finalidade do medicamento, dosagem, intervalo de tempo entre as doses, data de vencimento, etc.

Face à sua interface e propósitos abertos, o App apresenta potencial para uso em diversas áreas pelo DV como, por exemplo, produtos alimentícios, produtos de limpeza, entre outros, bastando possuir um código de barras para leitura e cadastro. Adicionalmente, o aplicativo também pode ser utilizado na área de ensino.

O aplicativo possui uma interface que tem por objetivo promover processos de inclusão do DV com o meio, facilitando sua interação com produtos industrializados de seu cotidiano. Todavia, da mesma forma que essa interação pode acontecer com produtos industrializados através da leitura de um código de barras, também é possível implementar ações futuras destinadas a processos de ensino de práticas na área de ciências da natureza e engenharia. Como

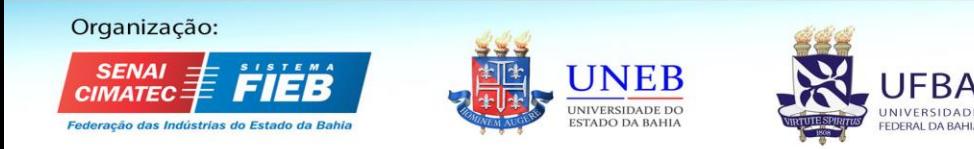

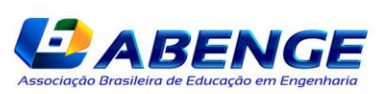

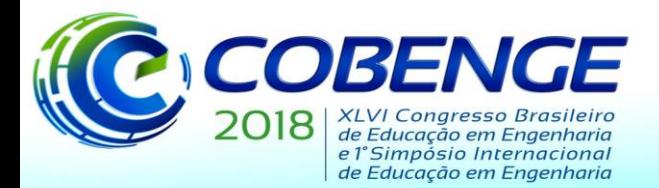

"Educação inovadora para uma Engenharia sustentável"

exemplo, a utilização do aplicativo pode proporcionar ao aluno com deficiência visual maior interação e autonomia em aulas práticas, tais como:

- i. No laboratório de química, o leitor de código de barras pode facilitar:
	- a) a descrição de equipamentos de laboratório;
	- b) a coloração de resultados de reações químicas;
	- c) a descrição de solutos e solventes.
- ii. No laboratório de biologia, o aplicativo pode auxiliar:
	- a) na descrição de peças de anatomia;
	- b) na descrição de diferentes tipos de animais invertebrados, como insetos, em aulas práticas de zoologia.
- iii. No laboratório de física e em aulas práticas de engenharia, auxiliando:
	- a) na descrição de equipamentos de laboratório;
	- b) na digitalização, em forma de áudio, de roteiros e sequências de procedimentos.

Conforme previamente mencionado, a aplicação conta com uma interface gráfica para usuário muito simples, face às suas restrições de funcionalidade, possuindo somente um título no canto superior da tela informando a função que está sendo executada e um botão preenchendo praticamente toda a tela do dispositivo. Essas medidas foram tomadas para facilitar o primeiro uso do aplicativo com auxílio de um terceiro sem deficiência visual. A Figura 2 apresenta a interface do aplicativo.

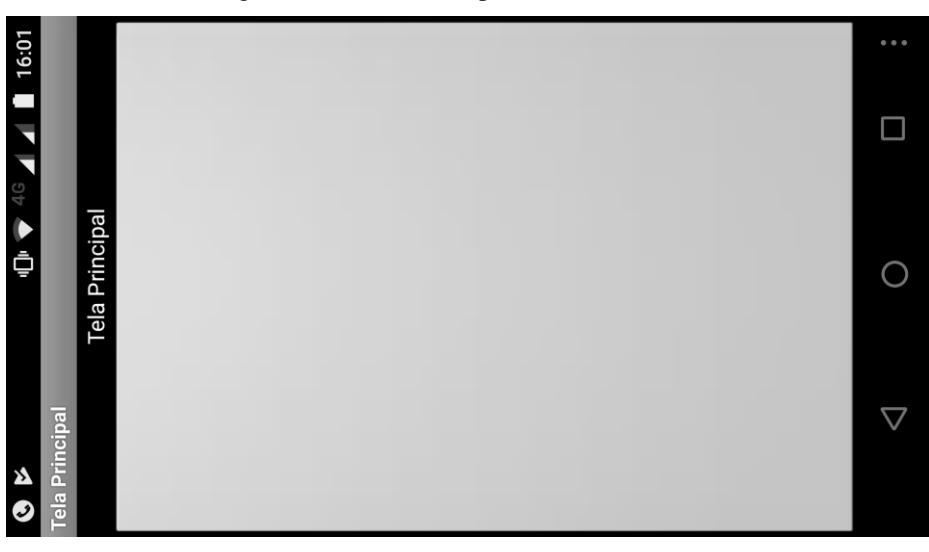

Figura 2 – Interface do aplicativo desenvolvido

Fonte: elaborado pelos autores

## **4 CONSIDERAÇÕES FINAIS**

Este artigo apresenta um aplicativo para dispositivos Android destinado ao uso por deficientes visuais. O mesmo apresenta características importantes tais como simplicidade, rápida utilização e fácil manuseio, de forma a atender satisfatoriamente as expectativas de um usuário deficiente. Contudo, para a evolução deste protótipo, o mesmo necessita ser submetido a testes mais intensos por um número maior de deficientes visuais (atualmente apenas três

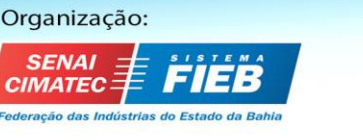

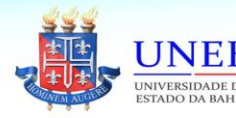

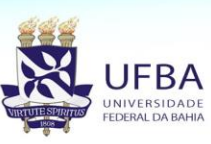

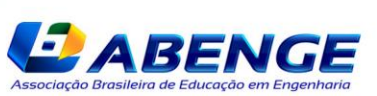

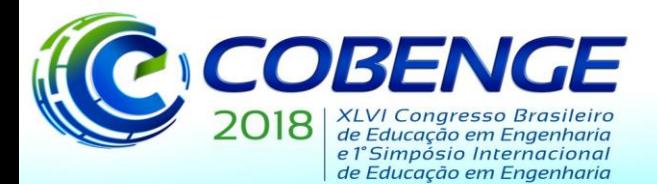

"Educação inovadora para uma Engenharia sustentável"

deficientes tiveram contato com o mesmo), tornando-se possível, assim, perceber sua relevância e sua real eficácia.

Em relação ao ensino e formação do engenheiro, a construção deste aplicativo demonstrou que, de fato, é viável e importante incluir no currículo dos cursos de engenharia atividades que procurem aproximar a formação do aluno de seu contexto social, em especial a inclusão de pessoas com algum tipo de deficiência. Assim, os resultados deste trabalho podem exercer uma grande influência nesse aspecto, fomentando no meio acadêmico a estruturação de propostas curriculares inclusivas no ensino de engenharia.

Além desse ponto, conforme já assinalado previamente, o aplicativo tem potencial para uso em aulas práticas de ensino de ciências da natureza e também de engenharia. Tal possibilidade mostra que a ferramenta, como tecnologia assistiva, pode não só auxiliar na interação diária do indivíduo com deficiência visual e o meio, como também pode ser aproveitado em situações claras que envolvem processos de ensino. De toda forma, ambas possibilidades mostram a aproximação da engenharia com a realidade cotidiana, contribuindo para a humanização da área e para processos de inclusão social e educacional.

## **REFERÊNCIAS**

AMARAL, S.F.; GARCIA, A.O.; DA SILVA, R.O.; VERASZTO, E.V. Camargo, J.T.F. O ensino de engenharia e competências para inovação: uma proposta inicial. **Anais do XLIV COBENG**E – Congresso Brasileiro de Educação em Engenharia. Natal, 2016.

AZEVEDO, Marcos da Silveira. **A Formação do Engenheiro Inovador**: Uma visão internacional. Rio de Janeiro PUC-Rio, Sistema Maxwell, 2005. Disponível em < <https://www.maxwell.vrac.puc-rio.br/7482/7482.PDF> > acesso em 02/10/2017.

BASTOS, I. J.G; SOUSA, M. R. F. Acessibilidade em websites de comércio eletrônico: avaliação através da interação com usuários cegos na Paraíba, **Pesq. Bras. em Ci. da Inf. e Bib**., João Pessoa, v. 10, n. 1, p. 185-197, 2015, Disponível em: < <http://periodicos.ufpb.br/ojs/index.php/pbcib/article/view/24559> >. Acesso em: 08/03/2017.

FREIRE, D.S; Sena, C, P. Desenvolvimento De Uma Interface Mobile Para O Sistema De Representação Do Conhecimento Para Pessoas Com Deficiência Visual, Salvador, **Seminário Estudantil de Produção Acadêmica**, UNIFACS, v. 15, 2016, Disponível em: < <http://revistas.unifacs.br/index.php/sepa/article/view/4426> >. Acesso em: 08/03/2017.

LAUDARES, João Bosco & RIBEIRO, Shirlene. ESTUDO: Trabalho e formação do engenheiro. **Bras. Est. pedag.**, Brasília, v. 81, n. 199, p. 478-489, set/dez. 2000. Disponível em <<http://emaberto.inep.gov.br/index.php/rbep/article/view/967> > acesso em 01/10/2017.

LIMA, A. T. do S; et al. **Desenvolvimento de Software Livre para Deficientes Visuais**, Faculdades Metropolitanas Unidas, São Paulo, 2013, Disponível em: < <http://livrozilla.com/doc/1485995/desenvolvimento-de-software-livre-para-deficientes-visuais> >. Acesso em: 08/03/2017.

LIMA, J. R; TAVARES, O. L; et al. Reconhecimento de voz para Inclusão de deficientes visuais em ambientes virtuais de aprendizagem, **Nuevas Ideas en Informática Educativa TISE**, 2015, Disponível em: < <http://www.tise.cl/volumen11/TISE2015/23-29.pdf> >. Acesso em: 08/03/2017.

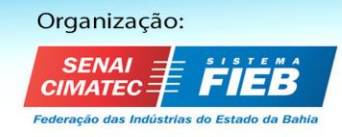

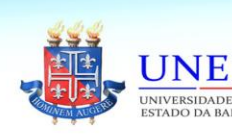

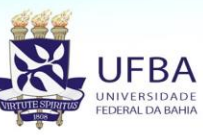

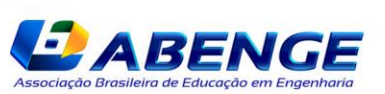

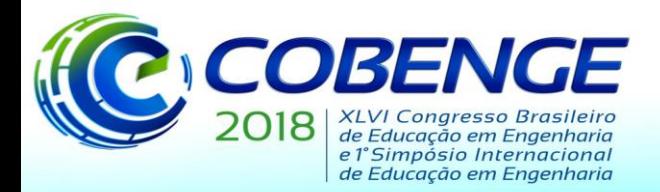

"Educação inovadora para uma Engenharia sustentável"

VERASZTO, E.V.; CAMARGO, E.P.; CAMARGO, J.T.F. Cegueira congênita e trabalho científico: um estudo introdutório sobre a percepção de professores em formação. In: LOPES, N.C.; MILARE, T. (orgs.). **Formação de Professores de Ciências**: propostas de pesquisas, ensino e extensão nas licenciaturas. 1ed.Curitiba: Editora CRV, 2017, v.1, p.105-120.

VERASZTO, E.V.; CAMARGO, J.T.F.; CAMARGO, E.P. Trabalho científico por cegos congênitos: análise das respostas de licenciandos em cursos da área de ciências da natureza. In: **Anais**: Encontro de Física 2016, XVI EPEF, Natal-RN: SBF. 2016a p. 1-9. Disponível em: < <http://www1.sbfisica.org.br/eventos/enf/2016/sys/resumos/T0694-1.pdf> >

VERASZTO, E.V.; CAMARGO, E.P.; CAMARGO, J.T.F. A visão como requisito para conhecimento de fenômenos físicos: um estudo da opinião de licenciandos. In: **Anais**: Encontro de Física 2016, XVI EPEF, Natal-RN: SBF. 2016b p. 1-8. Disponível em: < <http://www1.sbfisica.org.br/eventos/enf/2016/sys/resumos/T0694-3.pdf> >

VERASZTO, E.V.; CAMARGO, E.P.; CAMARGO, J.T.F. A percepção de licenciandos na área de Ciências da Natureza acerca da compreensão do conceito de luz por cegos congênitos. In: **Anais**: Encontro de Física 2016, XVI EPEF, Natal-RN: SBF. 2016c p.1-9. Disponível em: <<http://www1.sbfisica.org.br/eventos/enf/2016/sys/resumos/T0694-2.pdf> >

VERASZTO, E.V.; YAMAGUTI, M.X.; CAMARGO, J.T.F.; CAMARGO, E.P.; BAIAO, E.R.; SIMON, F.O. Análise das concepções de professores e alunos do Ensino Médio sobre a formação de conceitos físicos em indivíduos cegos. In: Anais: XXII Simpósio Nacional de Ensino de Física, SNEF 2017, São Carlos-SP. São Paulo: SBF, 2017a. v.1. p.1-8. Disponível em: <<http://www1.sbfisica.org.br/eventos/snef/xxii/sys/resumos/T0328-2.pdf> >.

VERASZTO, E.V.; YAMAGUTI, M.X.; BAIAO, E.R.; CAMARGO, E.P.; CAMARGO, J.T.F.; SIMON, F.O. Estudo com professores e alunos do Ensino Médio acerca da conceitualização em Física por indivíduos cegos congênitos. In: Anais: XXII Simpósio Nacional de Ensino de Física, SNEF 2017, São Carlos-SP. São Paulo: SBF, 2017b. v.1. p.1-8. Disponível em: <<http://www1.sbfisica.org.br/eventos/snef/xxii/sys/resumos/T0328-1.pdf> >.

VERASZTO, E.V.; CAMARGO, E.P.; CAMARGO, J.T.F.; SIMON, F.O.; MIRANDA, N.A. Evaluation of concepts regarding the construction of scientific knowledge by the congenitally blind: an approach using the Correspondence Analysis method. **Ciência & Educação**. 2017c. (aceito para publicação)

# **ASSISTIVE TECHNOLOGIES AND INCLUSION: A PROPOSAL FOR HUMANIZATION IN ENGINEERING TEACHING**

*Abstract: This article presents an application, currently in the testing phase, which generally reads barcodes and associates them with audio information registered by a visually impaired individual. For example, the application can register a bar code for a medication, allowing the visually impaired person to verbally associate this code with the medication name, usage period and doses. Functioning as a "digital eye", the application can act as a generic interface for integration between the blind and objects around them that have or can be labeled by bar codes.*

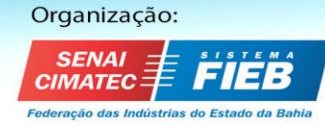

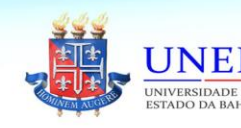

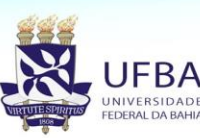

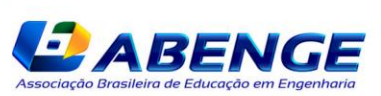

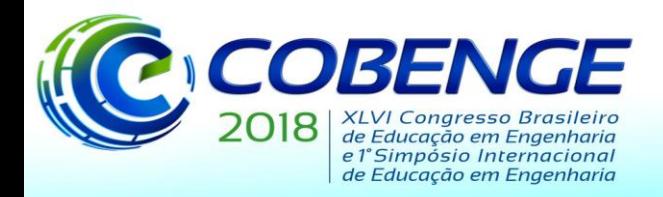

"Educação inovadora para uma Engenharia sustentável"

In this sense, the App has the potential for applications in practical classes of teaching of *natural sciences and also of engineering. Such possibility shows that the tool, as an assistive technology, can not only aid in the daily interaction of the individual with visual impairment and the environment, but can also be used in clear situations that involve teaching processes. In any case, both possibilities show the approximation of engineering with daily reality, contributing to the humanization of the area and to processes of social and educational inclusion.*

*Key-words: Engineering training. Social inclusion. Digital inclusion. Visual impairment.*

Organização:

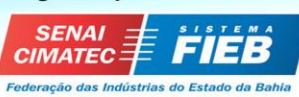

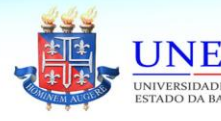

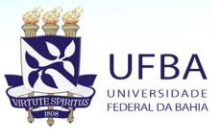

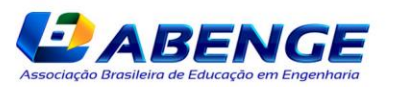